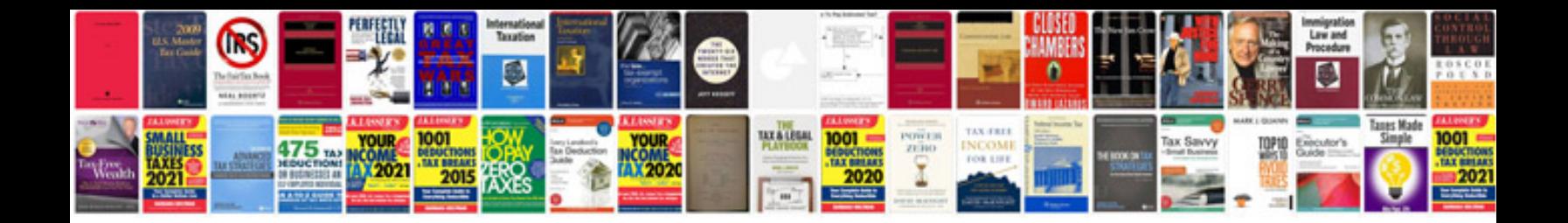

**Google apps document templates**

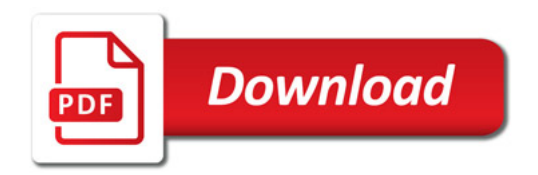

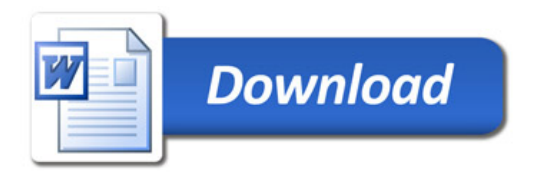